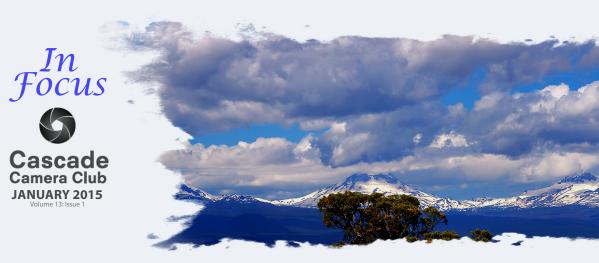

# **CLUB EVENT SCHEDULE**

#### **JANUARY 2015**

| Critique: Digital Open/Theme            |  |  |  |  |  |
|-----------------------------------------|--|--|--|--|--|
| Theme: Macro                            |  |  |  |  |  |
| Photo Talk Lunch at Cafè Sintra 11-1 PM |  |  |  |  |  |
| Program Night: Dean Conger              |  |  |  |  |  |
| Photo Talk Lunch at Cafè Sintra 11-1 PM |  |  |  |  |  |
|                                         |  |  |  |  |  |

#### **FEBRUARY 2015**

| 2nd  | Critique: Digital Open/Theme            |  |  |  |  |  |
|------|-----------------------------------------|--|--|--|--|--|
|      | Theme: Motion                           |  |  |  |  |  |
| 3rd  | Photo Talk Lunch at Cafè Sintra 11-1 PM |  |  |  |  |  |
| 16th | Program Night: TBA                      |  |  |  |  |  |
| 17th | Photo Talk Lunch at Cafè Sintra 11-1 PM |  |  |  |  |  |

#### MARCH

| 2nd  | Critique: Digital-Open/Theme            |
|------|-----------------------------------------|
|      | Theme: Transportation                   |
| 3rd  | Photo Talk Lunch at Cafè Sintra 11-1 PM |
| 16th | Program Night: TBA                      |
| 17th | Photo Talk Lunch at Cafè Sintra 11-1 PM |
|      |                                         |

### APRIL

| 6th  | Critique: Digital-Open/Theme            |  |  |  |  |  |
|------|-----------------------------------------|--|--|--|--|--|
|      | Theme: Textures                         |  |  |  |  |  |
| 7th  | Photo Talk Lunch at Cafè Sintra 11-1 PM |  |  |  |  |  |
| 11th | George Lepp Presenting at COCC          |  |  |  |  |  |
| 20th | Program Night: TBA                      |  |  |  |  |  |
| 21st | Photo Talk Lunch at Cafè Sintra 11-1 PM |  |  |  |  |  |
|      |                                         |  |  |  |  |  |

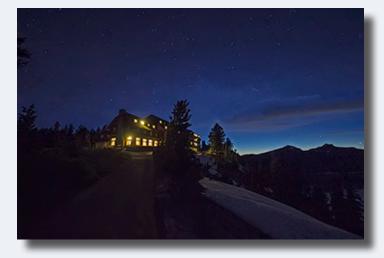

"Lake Placidity" ©Rich Marrocco Theme "Tranquility"

## IN THIS ISSUE

| Member Gallery: December | Page 3,4,5,6 |
|--------------------------|--------------|
|--------------------------|--------------|

- January Program: .....Page 7
- Another View ......Page 8
- Workshops/Classes .....Page 9
- 2015 Themes .....Page 9

Membership Renewal Form ......Page 10

Welcome to *IN FOCUS*, newsletter of the Cascade Camera Club, located in Bend, Oregon.

Our meetings are held at the Bend Senior Center, 1600 SE Reed Market Rd, the First and Third Monday of each month (except September). Doors open at 6:30 PM, the meetings start at 7:00 PM.

### **GUESTS ARE WELCOME**

Email: info@cascadecameraclub.org Website: cascadecameraclub.org

> December Critiquer Ric Ergenbright • December Theme Simplicity

## SUBMISSION DEADLINE 11:59 p.m. ON THE WEDNESDAY PRIOR TO CRITIQUE NIGHT

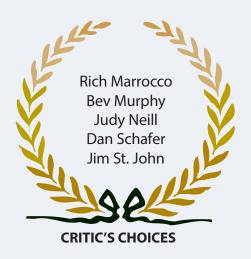

Banner image thanks to John Hart. All images in this newsletter are copyright of the Maker and may not be reproduced without permission.

## **DECEMBER DIGITAL SUBMISSIONS**

## Theme:

Robert Agli Joel Bailie **Ruth Baker** Jim Bell Wendy Caro Chip Cleveland Ralph Delamarter James Dunn William Dziuk Donita Elbert **Blanche Feekes** Darrell Fevergeon Quent Gillard John Hart Barb Hippe Joe Hudspeth Hugh Janssen Rich Marrocco Pete Martin **Bev Murphy** Cory O'Neill Judy Neill **Eileen Riley** Michael Rouse Jack Schade Sierra Schneider Dan Schafer Nena Shields Jim St. John Don Trask MA Willson

Sharing a Sunrise Afternoon Visit Lazy Days of Summer Tranquility Solitude Peaceful Todd Lake At the River Manchester Beach At Sunset **Evening Glow** The Beautiful Deschutes River Cline Butte Moraine Lake Morning Heading Back Tranquility Moraine Lake Lake Sunset Time for Reflection Good Morning Lake Placidity Lake Pielinen Wrapped in Fog Imagination Wild Stallion Alpine Tranquility Oak Creek Calm A Quiet Moment Font Lake Moonlit Sparks Our Corner of the World Oh,Deer Patterns in the Sand Rest in Peace

## **Images from November**

Kay Parkinson MA Willson Rainbow Hint A Day At The Beach

## Our Critiquer for January Kevin Kubota

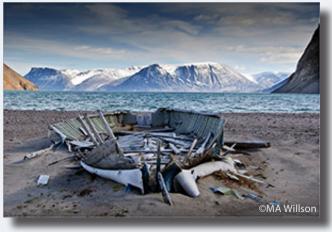

Member Images December Tranquility

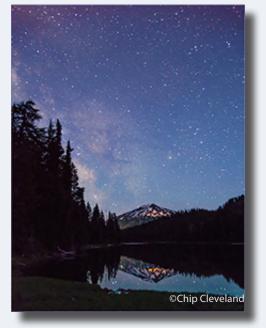

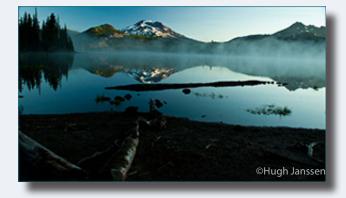

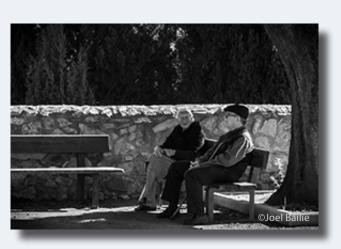

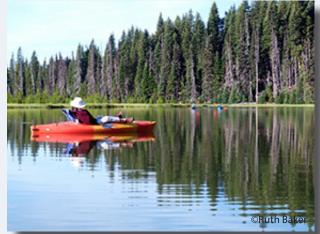

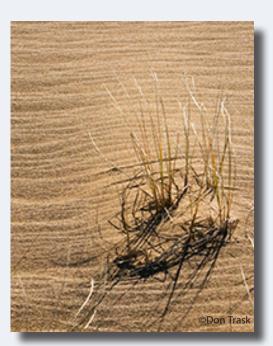

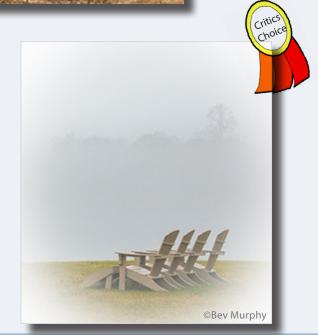

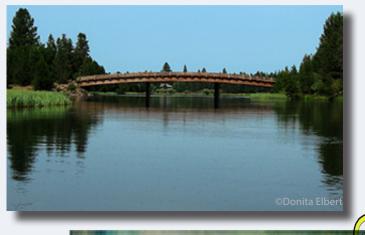

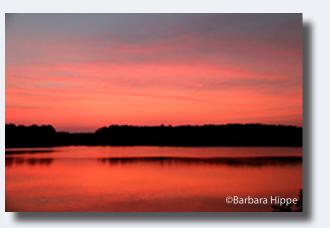

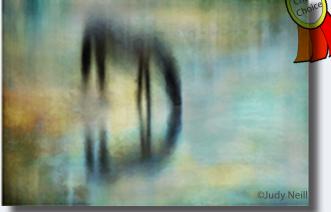

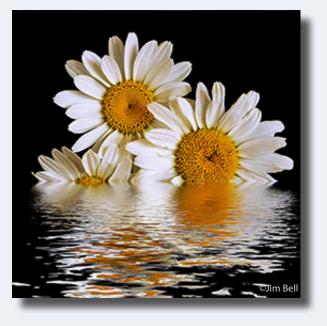

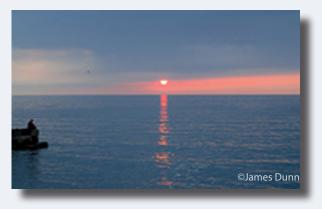

Member Images December Tranquility

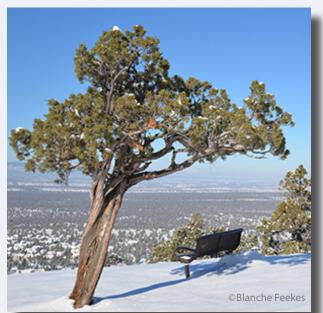

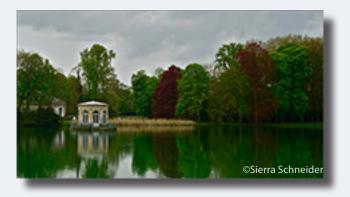

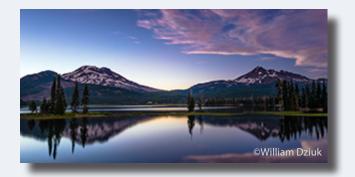

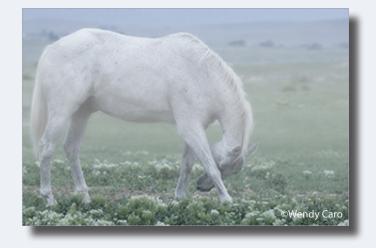

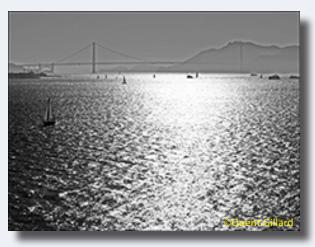

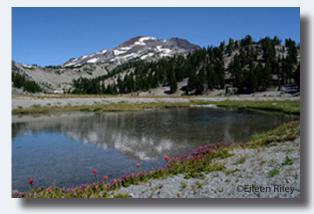

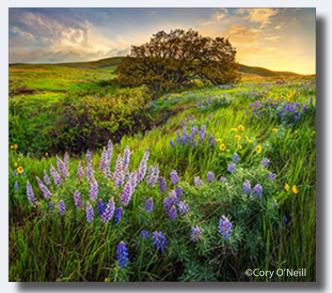

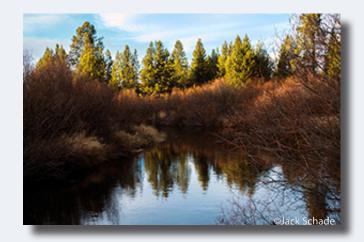

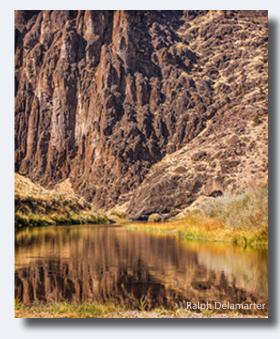

Member Images December Tranquility

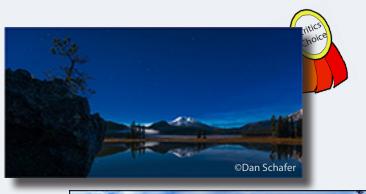

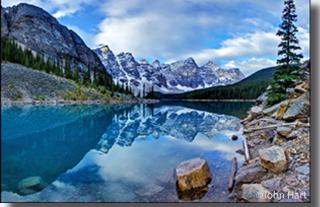

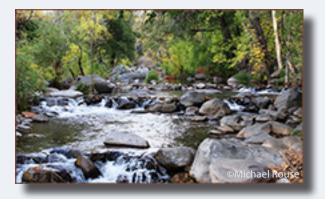

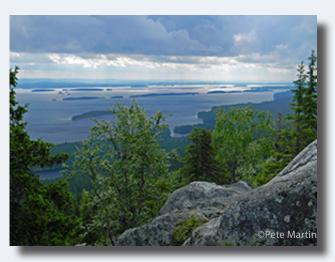

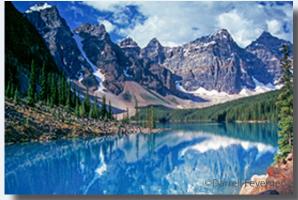

Member Images December Tranquility

©Robert Agli

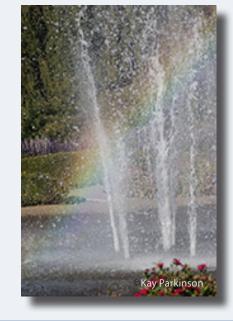

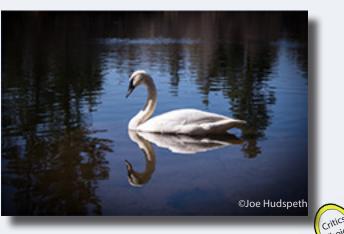

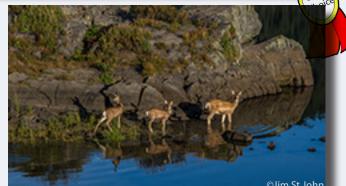

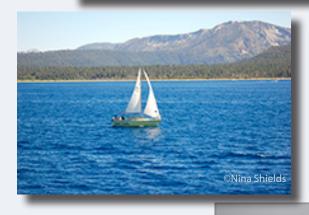

OMA Willson

# I WOULD LIKE TO INTRODUCE YOUR NEW PRESIDENT JOEL BAILIE

I have been interested in photography since the 80's when shooting film with a Canon AE1. Inspiration has always come from Ansel Adam's great landscape work.

Most recently I was shooting medium format film until the advance of digital technology and now shoot Nikon full frame equipment.

I still have a special appreciation for black and white images as indicated by the number of monochrome images I submitted last year. My future goal is to get more confident with studio lighting techniques.

I'm also looking forward to being the President of the Camera Club and learning more from all the great photographers that are members of the Club.

# JANUARY PROGRAM NIGHT WILL FEATURE DEAN CONGER

I'll be reviewing books and photographs from the earliest known photographic image by Joseph Niecephore Niépce in 1826 to the present. Niépce used a primitive camera and a bitumen-coated pewter plate which required an exposure of eight hours!

Development of new techniques progressed quickly--Daguerreotypes, tintypes, glass plates, George Eastman's film in1888, color in the 1930's, to the digital age today. For many years photography was about the process. Today it's more about the "image". I'll show the work of various photographers -- Weston, Adams, Annie Liebovitz, other women photographers, Stanley Kubrick, LIFE magazine-- and many others, whose work I have admired, and which has influenced me over the years.

The "images" being taken today are stunning---- they leave me in awe of their "seeing" and quality.

# **MEMBERSHIP RENEWAL**

The membership renewal form is page 10 in this newsletter. Print it, fill it out, and bring it to a meeting or mail it to Ruth.

## Memberships have to be current to submit images.

The offer of 3 photographic journals is available at reduced cost. You have the option of starting a subscription or renewing an existing one. You may choose one, two, or all three, but your form and subscription payment must be in by December 31, 2014.

## **ANOTHER VIEW by ROBERT AGLI**

## MISTAKES – I'VE MADE A FEW...

At my last COCC Advanced Photography Workshop a funny thing happened. I was demonstrating how a CamRanger is used as a wi-fi remote control using an iPad. My intent was to show the big screen live view of an iPad and how I can dial in absolutely spoton focus and change all the major controls on my camera. The danger of live demos is that they are live and anything can go wrong. The CamRanger didn't work. It was more than likely operator error and because of a tight schedule of events I couldn't go through proper diagnostics. One of the class participants than announced how refreshing it was to see an "expert" screw up. That comment always catches me by surprise. The one truism about photography is that practicing this art results in a lot of screw-ups and those screw-ups are not exclusively the domain of amateurs.

Probably the only thing separating the pro from the amateur in terms of screw ups is how quickly the pro can fix the problem or at least mitigate the effects because they have to or they may not get paid!

I like to periodically share my bozo moves. By my sharing you may discover ways to avoid the same mistakes and secondarily understand that mistakes are part of the photographic process.

Number one mistake of the year - I had a huge portrait event in Washington. I was hired to shoot close to one hundred headshots for an annual publication. I made 2 huge and almost catastrophic mistakes. I was firing my studio lights via a remote wireless device and the receiver requires an adapter to work with my lights. I could not find the adapter! I'm in the middle of nowhere at some resort and no adapter. I always put the remote in the side pocket of my light meter case. I won't bore you with the next several hours of running around like a chicken without a head but I finally went back to the light meter case just to retrace my usual process. The side pocket is deep and I had somehow shoved the adapter to the bottom of the pocket! I now use a rubber band and secure the adapter to the receiver. So it is either on the receiver plug or securely banded to it when not in use.

Mistake #2 and same event - I set up a tethered laptop and let the clients approve their own image. This was a big mistake! These people are not trained to see how sharp their image is and many of them approved out of focus shots! From that day forward I will always be looking over the clients shoulder during the selection process.

This has been my inaugural year of drone photography. I did my due diligence and researched for a month before purchasing a drone (more accurately a quad copter) capable of professional quality images. According to the literature these things practically fly themselves, which is absolutely true in a perfect world. Furthermore, just like cameras the initial investment is the tip of the iceberg. Use a multiplication factor of anything from 2X to 4X and you have a more accurate read on the initial investment.

The learning curve is huge despite the slick advertising. Consider all you don't know about radio control, video gaming, aerodynamics, meteorology, electrical engineering, programming and shooting video from a moving aerial platform.

My total video outtakes of crashes could easily be a full-length feature film and my acceptable and/or compelling video footage during the last several months is probably 15 minutes of footage but several far more seasoned individuals have counseled that that is pretty much what I should expect as a newbie.

There have been a multitude of learning experiences but one that has really been hammered home is the need for checklists. The copter or drone comes with a preflight checklist. It's only about 6 steps but forget one of them and you don't fly or worse you do fly but it takes off in a wild uncontrolled manner but not for long...

I also learned that when you are packing up to fly somewhere away from home it's best to travel with enough spare parts to rebuild a Boeing 727. Okay, that's a slight exaggeration but you get the picture. You need tools and spare props and legs and, of course, lots of batteries. Forget any of the above and your flying is over for the day. These tragic circumstances were repeated frequently enough that my wife strongly suggested I write out a checklist of goodies to take with me. Duh!

The checklist thing is actually a very good idea for any photographic excursion. I have forgotten to bring everything from media cards to hiking boots. By the way, these lists are equally effective in checking you have everything before you depart for home. I have forgotten my tripod twice – once I was reminded by a passerby that I might want to take it and the second time it was in the middle of a field and I remembered where it was after I was about a half a mile away. Hey, it's only twice, and who is counting?

### **MONTHLY THEMES**

| Jan   | Macro              |
|-------|--------------------|
| Feb   | Motion             |
| Mar   | Transportation     |
| April | Textures           |
| Мау   | Junkyard Treasures |
| June  | Reflections        |
| July  | Photo Journalism   |
| Aug   | Wild Flowers       |
| Sept  | Black & White      |
| Oct   | Hot Stuff          |
| Nov   | Edge of Day        |
| Dec.  | Tranquil           |
|       |                    |

Be sure your image is submitted by 11:59pm on the Wednesday prior to the Monday critique

Videos for uploading digital images can be found on our website

"Advanced Photoshop for Landscape Photographers" Workshop

On February 21 - 22, Cory O'Neill is offering a workshop for photographers who want to learn cutting-edge Photoshop techniques for creating better landscape images. Topics include focus stacking, high-density mosaic stitching, advanced luminosity painting, and HDR/LDR techniques for maximizing image quality. To find out more info, or register, visit his website:

www.coryjoneillphotography.com

#### **COCC BASIC PHOTOGRAPHY COURSES**

Instructor: Ralph Delamarter Tuesday, Jan. 13 & Thursday, Jan. 15 9:00 am - noon Bend, \$79 CRN 18150

Instructor: Robert Agli Saturday, January 31 9:00 am - 4:00 pm Bend, COCC Pioneer Room 114 \$79 CRN 18069

Register online or call 541/383-7270

## NO LIMITS! GEORGE LEPP'S BEST TECHNIQUES

Saturday, April 11 9:00 am - 4:00 pm COCC Pinckney Center for the Arts \$15 CRN 18236

George will demonstrate how to achieve unlimited depth of field in both high-magnification and landscape subjects; portray action, such as lightning strikes and subject movement, in panoramas; improve storytelling with high-definition DSLR video, time-lapse sequencing, and cinemagraphs; get closer while minimizing impact on wildlife subjects with remote camera operation and long lenses; reinterpret the black and white image with infrared capture; and apply high dynamic range to empower scenic work, all in the contexts of creative composition, environmental sensitivity, and photographic responsibility.

#### REGISTER Online or call 541-383-7270

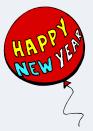

## ART COMMITTEE JURIED ART EXHIBITION

CALL - FOR - ENTRIES The Deschutes Public Library Novel Idea Community read selection Some themes in the book: Zen Buddhism, Tsunamis, origami, Canadian British Columbia, Pop Japanese culture(Hello Kitty, Manga), Sushi, Kamikaze Images in any hangable medium

> Artists may submit 2 framed, 16"x 20" minimum outer measure Ready for hanging

#### **ARTWORK DELIVERY DATE,**

March 3, 2015, Tuesday: 4 to 6 p.m. **EXHIBITION DATES:** March 4, 2015 to June 1, 2015 Jurors: Friends of the Bend Libraries Art Committee

# CASCADE CAMERA CLUB 2015 OFFICERS

Joel Bailie President zab@bendcable.com 541-385-7823

Jim Bell, Vice President jimduane@bendbroadband.com 541-330-6123

> Jack Schade, Secretary acki2b@gmail.com 541-536-2418

Rich Marrocco, Treasurer marrocco@uoregon.edu 541-954-7127

Robert Agli, Program Co-Chairman Robertagli@bendcable.com 541/382-1705

> Brent McGregor, Program Co-Chairman rockiees58@msn.com 541-549-1584

Ruth Baker, Membership Chairman thanny@bendbroadband.com 541-350-0290

#### Ralph Delamarter, Multi Media Chairman ralphd@bendcable.com 541-388-2128

Bev Murphy, Newsletter Editor bbmurphy@earthlink.net 541/330-2391

Jim Sellers, Audio Chairman jjsellers@bendbroadband.com 541-382-5740

#### CCC IMAGE SUBMISSION HELP DESK

Please ask all submission questions for your crituqe image by 8pm of the Wednesday Night deadline.

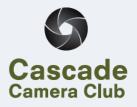

# MEMBERSHIP RENEWAL 2015

| Name                                  |                                         |             |        |                  |             |                                              |
|---------------------------------------|-----------------------------------------|-------------|--------|------------------|-------------|----------------------------------------------|
| Address:                              |                                         |             |        |                  |             |                                              |
| City:                                 |                                         | State:      |        | Zip Cod          | Zip Code:   |                                              |
| Home Pho                              | one:                                    | Cell Phone: |        |                  |             |                                              |
| E-Mail Ad                             | ldress:                                 |             |        |                  |             | _                                            |
| Skill Level:                          | Beginner                                | Intermedi   | ate    | Advanced         | Professi    | onal                                         |
| Plea                                  | se check here if y                      | /ou DON'T   | want y | our information  | shared with | club members                                 |
| Please ch                             | eck appropria                           | ite mem     | bershi | ip category:     |             |                                              |
| Individual Dues: (one member)         |                                         |             |        |                  | 30.00       |                                              |
| Coup                                  | Couple Dues: (2 people at same address) |             |        |                  | 40.00       | )                                            |
| (12 or more                           |                                         | ident in an | educat | ional program t  |             | nrolled as a full-time<br>a diploma, degree, |
|                                       |                                         |             |        |                  | \$15.00     |                                              |
| Subscriptior                          | ns: (Available for                      | a limited t | ime. O | ffer expires Dec | 31, 2014)   |                                              |
| Outde                                 | oor Photographe                         | r: (\$12)   | New    | Rer              | newal       |                                              |
| PC Photo                              |                                         | (\$10)      | New    | Rer              | newal       |                                              |
| Digita                                | al Pro Photo                            | (\$10)      | New    | Rer              | newal       |                                              |
|                                       |                                         |             |        | Total Remit      | tance:      |                                              |
| Bring to a m                          | eeting or Mail to                       | D:          |        |                  |             |                                              |
| Ruth Baker                            | 61170 Cotton                            | vood Dr.    | Ben    | d, Or 97702      |             |                                              |
| thanny@bendbroadband.com 541/350-0290 |                                         |             |        |                  |             |                                              |